# **Jython Essentials**

**Samuele Pedroni,Noel Rappin**

Jython Essentials Samuele Pedroni, Noel Rappin,2002-03-21 Jython is an implementation of the Python programming language written in 100% pure Java, so it runs under any compliant Java Virtual Machine. The secret to Jython's popularity lies in the combination of Java's librariesand tools with Python's rapid development capabilities. With Jython, you can write Python programs that integrate seamlessly with any Java code. And like Python, Jython can be used interactively, so you can get immediate results as you are programming.Jython Essentials provides a solid introduction to the Python language, offering a brief but thorough tour of the Python concepts you'll need to understand to use Jython effectively. The book makes frequent comparisonsbetween Python and Java, with special emphasis on the different object-oriented semantics of the two languages, so Java programmers can quickly get up to speed with Jython.Jython Essentials also covers the various ways in which Jython and Java can interact. For example, Jython code can create instances of preexisting Java classes and call methods in those instances. You can write Jython classes that are direct subclasses of existing Java classesand use introspection to discern the capabilities of JavaBeans components. This book provides examples of using Jython with existing Java libraries, including the Swing GUI toolkit, the JDBC database API, the Servlet API, and various XML tools. And finally, the book shows howJython can be used as a scripting language within a Java program. With Jython Essentials, you have everything you need to start creating applications that mix the best of Python's interactivity and Java's robust libraries.

Jython Essentials Samuele Pedroni, Noel Rappin,2002 Explains how to use Jython to blend the interactive qualities of Python with the preexisting libraries and classes of Java, covering topics including flow control, objects, modules, and functions.

 *Jython for Java Programmers* Robert W. Bill,2002 Build Java-based Web applications with increased speed and salability using Jython. This book helps Java developers increase application development and deployment. A brief introduction is provided that shows the differences between Java and Jython.

 *The Definitive Guide to Jython* Josh Juneau,Jim Baker,Frank Wierzbicki,Leo Soto Muoz,Victor Ng,Alex Ng,Donna L. Baker,2010-12-28 Jython is an open source implementation of the high-level, dynamic, object-oriented scripting language Python seamlessly integrated with the Java platform. The predecessor to Jython, JPython, is certified as 100% Pure Java. Jython is freely available for both commercial and noncommercial use and is distributed with source code. Jython is complementary to Java. The Definitive Guide to Jython, written by the official Jython team leads, covers Jython 2.5 (or 2.5.x)—from the basics to more advanced features. This book begins with a brief introduction to the language and then journeys through Jython's different features and uses. The Definitive Guide to Jython is organized for beginners as well as advanced users of the language. The book provides a general overview of the Jython language itself, but it also includes intermediate and advanced topics regarding database, web, and graphical user interface (GUI) applications; Web services/SOA; and integration, concurrency, and parallelism, to name a few.

 Swing for Jython Robert Gibson,2014-12-30 This book shows you how to use Swing to add a GUI to your Jython scripts, with an emphasis on the WebSphere Application Server wsadmin utility. In fact, we're going to teach you Swing using Jython,

*3*

and we're going to do it in a way that, hopefully, that makes your scripts easier for people to use, more robust, more understandable, and therefore easier to maintain.

 **Python in a Nutshell** Alex Martelli,2006-07-14 This book offers Python programmers one place to look when they needhelp remembering or deciphering the syntax of this open source languageand its many powerful but scantily documented modules. Thiscomprehensive reference guide makes it easy to look up the mostfrequently needed information--not just about the Python languageitself, but also the most frequently used parts of the standard libraryand the most important third-party extensions. Ask any Python aficionado and you'll hear that Python programmers haveit all: an elegant object-oriented language with readable andmaintainable syntax, that allows for easy integration with componentsin C, C++, Java, or C#, and an enormous collection of precoded standardlibrary and third-party extension modules. Moreover, Python is easy tolearn, yet powerful enough to take on the most ambitious programmingchallenges. But what Python programmers used to lack is a concise andclear reference resource, with the appropriate measure of guidance inhow best to use Python's great power. Python in aNutshell fills this need. Python in a Nutshell, Second Edition covers morethan the language itself: it also deals with the mostfrequently used parts of the standard library, and the most popular andimportant third party extensions. Revised and expanded forPython 2.5, this book now contains the gory details of Python's newsubprocess module and breaking news about Microsoft's newIronPython project. Our Nutshell format fits Python perfectly bypresenting the highlights of the most important modules and functionsin its standard library, which cover over 90% of your practicalprogramming needs. This book

includes: A fast-paced tutorial on the syntax of the Python language An explanation of objectoriented programming in Python Coverage of iterators, generators, exceptions, modules,packages, strings, and regular expressions A quick reference for Python's built-in types and functionsand key modules Reference material on important third-party extensions,such as Numeric and Tkinter Information about extending and embedding Python Python in a Nutshell provides a solid,no-nonsense quick reference to information that programmers rely on themost. This book will immediately earn its place in any Pythonprogrammer's library. Praise for the First Edition: In a nutshell, Python in a Nutshell serves oneprimary goal: to act as an immediately accessible goal for the Pythonlanguage. True, you can get most of the same core information that ispresented within the covers of this volume online, but this willinvariably be broken into multiple files, and in all likelihood lackingthe examples or the exact syntax description necessary to trulyunderstand a command. --Richard Cobbett, Linux Format O'Reilly has several good books, of which Python in aNutshell by Alex Martelli is probably the best for giving yousome idea of what Python is about and how to do useful things with it. --Jerry Pournelle, Byte Magazine

 **WebSphere Application Server Administration Using Jython** Robert A. Gibson,Arthur Kevin McGrath,Noel J. Bergman,2009-10-18 Save Time and Money: Streamline WebSphere Application Server Management with Jython Scripting! Utilizing Jython scripting, you can dramatically reduce the effort, resources, and expense associated with managing WebSphere Application Server. WebSphere Application Server Administration Using Jython will show you how. The first start-to-finish guide to Jython scripting for WebSphere administration, this book's practical techniques and downloadable

scripts can help you improve efficiency, repeatability, and automation in any WebSphere environment. This book's expert authors begin with practical introductions to both WebSphere Application Server administration and Jython, today's powerful, Java implementation of Python. Next, they cover a broad spectrum of WebSphere management tasks and techniques, presenting real, easy-to-adapt solutions for everything from server configuration and security to database management. These are powerful solutions you can begin using immediately–whether you're running WebSphere in production, development, or test environments. Coverage includes Mastering the Jython rules, characteristics, and properties that are most valuable in WebSphere scripting Viewing and manipulating WebSphere configuration and run-time details Making the most of the wsadmin scripting engine and objects–including rarely-used wsadmin parameters that can simplify administration Adjusting wsadmin properties to reflect your needs and environment Using the AdminApp scripting object to list, view, install, uninstall, and modify AppServer applications Using the AdminTask object to manipulate WebSphere Application Server at a high level Configuring the WebSphere Application Server with AdminConfig Manipulating active AppServer objects (MBeans) with AdminControl Controlling security, including aliases, roles, administrative and application security, and multiple security domains

Making Music with Computers Bill Manaris, Andrew R. Brown,2014-05-19 Teach Your Students How to Use Computing to Explore Powerful and Creative Ideas In the twenty-first century, computers have become indispensable in music making, distribution, performance, and consumption. Making Music with Computers: Creative Programming in Python introduces important concepts and skills necessary to generate music with computers. It interweaves

computing pedagogy with musical concepts and creative activities, showing students how to integrate the creativity and design of the arts with the mathematical rigor and formality of computer science. The book provides an introduction to creative software development in the Python programming language. It uses innovative music-creation activities to illustrate introductory computer programming concepts, including data types, algorithms, operators, iteration, lists, functions, and classes. The authors also cover GUIs, event-driven programming, big data, sonification, MIDI programming, client–server programming, recursion, fractals, and complex system dynamics. Requiring minimal musical or programming experience, the text is designed for courses in introductory computer science and computing in the arts. It helps students learn computer programming in a creative context and understand how to build computer music applications. Also suitable for self-study, the book shows musicians and digital music enthusiasts how to write music software and create algorithmic music compositions. Web Resource A supplementary website (http://jythonMusic.org) provides a music library and other software resources used in the text. The music library is an extension of the jMusic library and incorporates other crossplatform programming tools. The website also offers example course and associated media resources.

 *Python Essentials* Steven F. Lott,2015-06-30 Python Essentials provides a vital tour of the most critical features of Python. Starting with setup and installation, you will soon dive into exploring built-in-library types, Python's rich collection of operators and built-in functions, variables, assignment and scoping rules. From this foundation, you will explore functions, a crucial aspect of any programming language, including

considerable sophistication in defining parameters to a function and providing argument values. Explore advanced functional programming using generator expressions, comprehensions, and generator functions. Handle file input and output using web services and context managers, exception handling and explore wider, popular frameworks. Through this concise and practical guide, you will explore all you need to know to leverage this powerful, and industry-standard, programming language.

 **Python Cookbook** Alex Martelli,David Ascher,2002 ThePython Cookbookis a collection of problems, solutions, and practical examples for Python programmers, written by Python programmers. Over the past year, members of the Python community have contributed material to an online repository of Python recipes hosted by ActiveState. This book contains the best of those recipes, accompanied by overviews and background material by key Python figures. The recipes in thePython Cookbookrange from simple tasks, such as working with dictionaries and list comprehensions, to entire modules that demonstrate templating systems and network monitoring. This book contains over 200 recipes on the following topics: Searching and sorting Manipulating text Working with files and the filesystem Object-oriented programming Dealing with threads and processes System administration Interacting with databases Creating user interfaces Network and web programming Processing XML Distributed programming Debugging and testing Extending Python This book is a treasure trove of useful code for all Python programmers, from novices to advanced practitioners, with contributions from such Python luminaries as Guido Van Rossum, David Ascher, Tim Peters, Paul Prescod, Mark Hammond, and Alex Martelli, as well as over 100 other Python programmers. The recipes highlight Python best practices and can be used

*8*

directly in day-to-day programming tasks, as a source of ideas, or as a way to learn more about Python. The recipes in thePython Cookbookwere edited by David Ascher, who is on the board of the Python Software Foundation and is the co-author ofLearning Python,and Alex Martelli, who is known for his numerous and exhaustive postings on the Python mailing list. The book contains a foreword by Guido van Rossum, the creator of Python.

 **Network World** ,2003-07-21 For more than 20 years, Network World has been the premier provider of information, intelligence and insight for network and IT executives responsible for the digital nervous systems of large organizations. Readers are responsible for designing, implementing and managing the voice, data and video systems their companies use to support everything from business critical applications to employee collaboration and electronic commerce.

 **Fluent Python** Luciano Ramalho,2015-07-30 Python's simplicity lets you become productive quickly, but this often means you aren't using everything it has to offer. With this hands-on guide, you'll learn how to write effective, idiomatic Python code by leveraging its best—and possibly most neglected—features. Author Luciano Ramalho takes you through Python's core language features and libraries, and shows you how to make your code shorter, faster, and more readable at the same time. Many experienced programmers try to bend Python to fit patterns they learned from other languages, and never discover Python features outside of their experience. With this book, those Python programmers will thoroughly learn how to become proficient in Python 3. This book covers: Python data model: understand how special methods are the key to the consistent behavior of objects Data structures: take full advantage of built-in types, and understand the text vs bytes duality in the Unicode age Functions as objects: view Python functions as first-class objects, and understand how this affects popular design patterns Object-oriented idioms: build classes by learning about references, mutability, interfaces, operator overloading, and multiple inheritance Control flow: leverage context managers, generators, coroutines, and concurrency with the concurrent. futures and asyncio packages Metaprogramming: understand how properties, attribute descriptors, class decorators, and metaclasses work

 *Python in a Nutshell* Alex Martelli,2006-07-14 Demonstrates the programming language's strength as a Web development tool, covering syntax, data types, built-ins, the Python standard module library, and real world examples.

 Python Essential Reference David M Beazley,2009-06-29 Python Essential Reference is the definitive reference guide to the Python programming language — the one authoritative handbook that reliably untangles and explains both the core Python language and the most essential parts of the Python library. Designed for the professional programmer, the book is concise, to the point, and highly accessible. It also includes detailed information on the Python library and many advanced subjects that is not available in either the official Python documentation or any other single reference source. Thoroughly updated to reflect the significant new programming language features and library modules that have been introduced in Python 2.6 and Python 3, the fourth edition of Python Essential Reference is the definitive guide for programmers who need to modernize existing Python code or who are planning an eventual migration to Python 3. Programmers starting a new Python project will find detailed coverage of contemporary Python programming idioms. This fourth edition of Python Essential Reference features numerous improvements,

additions, and updates: Coverage of new language features, libraries, and modules Practical coverage of Python's more advanced features including generators, coroutines, closures, metaclasses, and decorators Expanded coverage of library modules related to concurrent programming including threads, subprocesses, and the new multiprocessing module Up-to-the-minute coverage of how to use Python 2.6's forward compatibility mode to evaluate code for Python 3 compatibility Improved organization for even faster answers and better usability Updates to reflect modern Python programming style and idioms Updated and improved example code Deep coverage of low-level system and networking library modules — including options not covered in the standard documentation

 *Advances in Rule Interchange and Applications* Adrian Paschke,Yevgen Biletskiy,2007-11-15 This book constitutes the refereed proceedings of the International RuleML Symposium on Rule Interchange and Applications, RuleML 2007, held in Orlando, Florida, October 2007. The papers are organized in topical sections on Business Process, Policy and IT Service Management and Modeling, Rule Languages and Interchange Standards, Business Rules, Rule Engines and Applications, RuleML-2007 Challenge, Rules, Reasoning, and Ontologies and Reaction Rules and Rule Applications.

 *Applied Parallel Computing* Jack Dongarra,Kaj Madsen,Jerzy Wasniewski,2006-02-27 This book constitutes the refereed proceedings of the 7th International Conference on Applied Parallel Computing, PARA 2004, held in June 2004. The 118 revised full papers presented together with five invited lectures and 15 contributed talks were carefully reviewed and selected for inclusion in the proceedings. The papers are organized in topical sections.

 **Graph Drawing** Janos Pach,2005-02-10 This book constitutes the thoroughly refereed postproceedings of the 12th International Symposium on Graph Drawing, GD 2004, held in New York, NY, USA in September/October 2004. The 39 revised full papers and 12 revised short papers presented together with 4 posters and a report on the graph drawing context were carefully selected during two rounds of reviewing and improvement. All current aspects in graph drawing are addressed ranging from foundational and methodological issues to applications for various classes of graphs in a variety of fields.

 **Learning Python** Mark Lutz,David Ascher,2003-12-23 Portable, powerful, and a breeze to use, Python is the popular open source objectoriented programming language used for both standalone programs and scripting applications. Python is considered easy to learn, but there's no quicker way to mastery of the language than learning from an expert teacher. This edition of Learning Python puts you in the hands of two expert teachers, Mark Lutz and David Ascher, whose friendly, well-structured prose has guided many a programmer to proficiency with the language. Learning Python, Second Edition, offers programmers a comprehensive learning tool for Python and object-oriented programming. Thoroughly updated for the numerous language and class presentation changes that have taken place since the release of the first edition in 1999, this guide introduces the basic elements of the latest release of Python 2.3 and covers new features, such as list comprehensions, nested scopes, and iterators/generators. Beyond language features, this edition of Learning Python also includes new context for less-experienced programmers, including fresh overviews of object-oriented programming and dynamic typing, new discussions of program launch and configuration options, new coverage of documentation sources, and more. There are also new use cases throughout to make the

application of language features more concrete. The first part of Learning Python gives programmers all the information they'll need to understand and construct programs in the Python language, including types, operators, statements, classes, functions, modules and exceptions. The authors then present more advanced material, showing how Python performs common tasks by offering real applications and the libraries available for those applications. Each chapter ends with a series of exercises that will test your Python skills and measure your understanding. Learning Python, Second Edition is a self-paced book that allows readers to focus on the core Python language in depth. As you work through the book, you'll gain a deep and complete understanding of the Python language that will help you to understand the larger applicationlevel examples that you'll encounter on your own. If you're interested in learning Python--and want to do so quickly and efficiently--then Learning Python, Second Edition is your best choice.

 **A Programmer's Rantings: On Programming-Language Religions, Code Philosophies, Google Work Culture,** and Other Stuff Steve Yegge, 2012-12-01 This book grew out of a lot of angst. Well, and wine. Put enough angst in me, and I'll start ranting. Pour in some wine, and the rants get mean—and funny. I still go back and read these posts now and then, and I always laugh. I was so mean. My angst grew out of traveling different roads than most programmers. Those roads forced me to see the world differently. Now I see all sorts of patterns that many experienced programmers fail to see—because, well, to put it bluntly, they're stuck in ruts. Over the past 25 years I've done a bunch of dramatically different types of programming, and I've also written far more code than any programmer ever should. The long roads I've traveled have basically given me a sixth

sense. I see dead people. And it sucks. If you're ever unlucky enough to acquire a dreadful sixth sense, there are really only two choices: you can be angry and depressed about it, or you can laugh about it. So I try to laugh. It's hard, but I'm getting better at it. The wine helps. Practice helps, too. You need to get in the habit of laughing—at yourself, at others, at the crazy world we live in—or in time you'll just stop laughing altogether. When I first started ranting, I was the ugly American, stomping around in my posts, and essentially yelling "What the hell is wrong with all you people?" But over the next ten years or so, I like to think I've grown into more of an amateur software anthropologist. I now take cultural relativism seriously, and I try hard not to judge people who think differently from me. Of course I don't mind poking fun at them, because I don't mind people poking fun at me. And ultimately I would like to convince undecided programmers to share my view of the programming world, because programming works best if everyone nearby does it the same way. So I'll continue to argue that my view, which I've recently taken to calling "software liberalism," is a perfectly valid and perhaps even preferable way to do a lot of software development. Converting everyone to be more liberal is doomed to fail, of course. But even so, I hope I can still help people in radically different software cultures to understand each other better. I'm going to keep ranting, because it appears to be the only way to make a message sink in to a very large audience. Some people still tell me that my blog posts are too long. They tell me I could have made my "point" in under a hundred words. I have noticed that this complaint comes most often from people who disagree with me. They're really just saying they want less work to voice their disagreement. But even some folks who agree with me find the

posts too long to carry their attention, and they complain too. They're missing the point, though. The posts aren't too long. You need a certain minimum "heft" to penetrate. Through years of trial and error, I've found that the best way to get a lot of people to listen to you is to tell them a story. And you can't spin a good yarn without settling in and enjoying the ride. So that's what this book is. It's really a bunch of stories. Each might take the form of an article, essay, guide, rant, or occasionally a fiction tale. But behind the structure, each one of them is sharing a story. Even if you don't always agree, I'm hoping you'll at least find the stories entertaining and, with luck, sometimes even eyeopening. The guys at Hyperink chose which of my posts to include, by and large, and they also came up with the overall chapter organization. I made a couple of tweaks, but what you're looking at is largely their vision of how to curate this stuff into a cohesive book. I think they did an admirable job. I hope you enjoy the journey as much as I did. Steve Yegge August 2012

 *Massively Multi-Agent Technology* Nadeem Jamali,2008-08-04 This book constitutes the thoroughly refereed post-workshop proceedings of the joint AAMAS 2006 International Workshops on Massively Multi-Agent Systems, MMAS 2006, and on Large scale Multi-Agent Systems, LSMAS 2006, held in Hakodate, Japan, in May 2006, and of the International Workshop on Coordination and Control in Massively Multi-Agent Systems, CCMMS 2007, held in Honolulu, HI, USA, in May 2007 as associated event of AAMAS 2007. The 13 revised full papers presented were carefully selected from the presentations made at the 3 workshops fall in 4 broad categories, presenting a snapshot of current research. Included are implementation strategies addressing coordination in the space of spatial and temporal distributed systems; approaches to

deal with complexity to make decisions such as task allocation and team formation efficiently, by creating implicit or explicit encapsulations; and finally, a diverse range of applications to which these approaches may be applied, from large-scale agent based simulations to managing different types of networks to image segmentation.

The Top Books of the Year Jython Essentials The year 2023 has witnessed a remarkable surge in literary brilliance, with numerous engrossing novels captivating the hearts of readers worldwide. Lets delve into the realm of topselling books, exploring the fascinating narratives that have charmed audiences this year. The Must-Read : Colleen Hoovers "It Ends with Us" This heartfelt tale of love, loss, and resilience has captivated readers with its raw and emotional exploration of domestic abuse. Hoover masterfully weaves a story of hope and healing, reminding us that even in the darkest of times, the human spirit can triumph. Jython Essentials : Taylor Jenkins Reids "The Seven Husbands of Evelyn Hugo" This spellbinding historical fiction novel unravels the life of Evelyn Hugo, a Hollywood icon who defies expectations and societal norms to pursue her dreams. Reids captivating storytelling and compelling characters transport readers to a bygone era, immersing them in a world of glamour, ambition, and self-discovery. Discover the Magic : Delia Owens "Where the Crawdads Sing" This evocative coming-of-age story follows Kya Clark, a young woman who grows up alone in the marshes of North Carolina. Owens crafts a tale of resilience, survival, and the transformative power of nature, captivating readers with its evocative prose and mesmerizing setting. These top-selling novels represent just a fraction of the literary treasures that have emerged in 2023. Whether you

seek tales of romance, adventure, or personal growth, the world of literature offers an abundance of compelling stories waiting to be discovered. The novel begins with Richard Papen, a bright but troubled young man, arriving at Hampden College. Richard is immediately drawn to the group of students who call themselves the Classics Club. The club is led by Henry Winter, a brilliant and charismatic young man. Henry is obsessed with Greek mythology and philosophy, and he quickly draws Richard into his world. The other members of the Classics Club are equally as fascinating. Bunny Corcoran is a wealthy and spoiled young man who is always looking for a good time. Charles Tavis is a quiet and reserved young man who is deeply in love with Henry. Camilla Macaulay is a beautiful and intelligent young woman who is drawn to the power and danger of the Classics Club. The students are all deeply in love with Morrow, and they are willing to do anything to please him. Morrow is a complex and mysterious figure, and he seems to be manipulating the students for his own purposes. As the students become more involved with Morrow, they begin to commit increasingly dangerous acts. The Secret History is a masterful and gripping novel that will keep you wondering until the very end. The novel is a warning tale about the dangers of obsession and the power of evil.

## **Table of Contents Jython Essentials**

1. Understanding the eBook Jython Essentials The Rise of Digital Reading Jython

- Essentials
- Advantages of eBooks Over Traditional Books
- 2. Identifying Jython Essentials Exploring

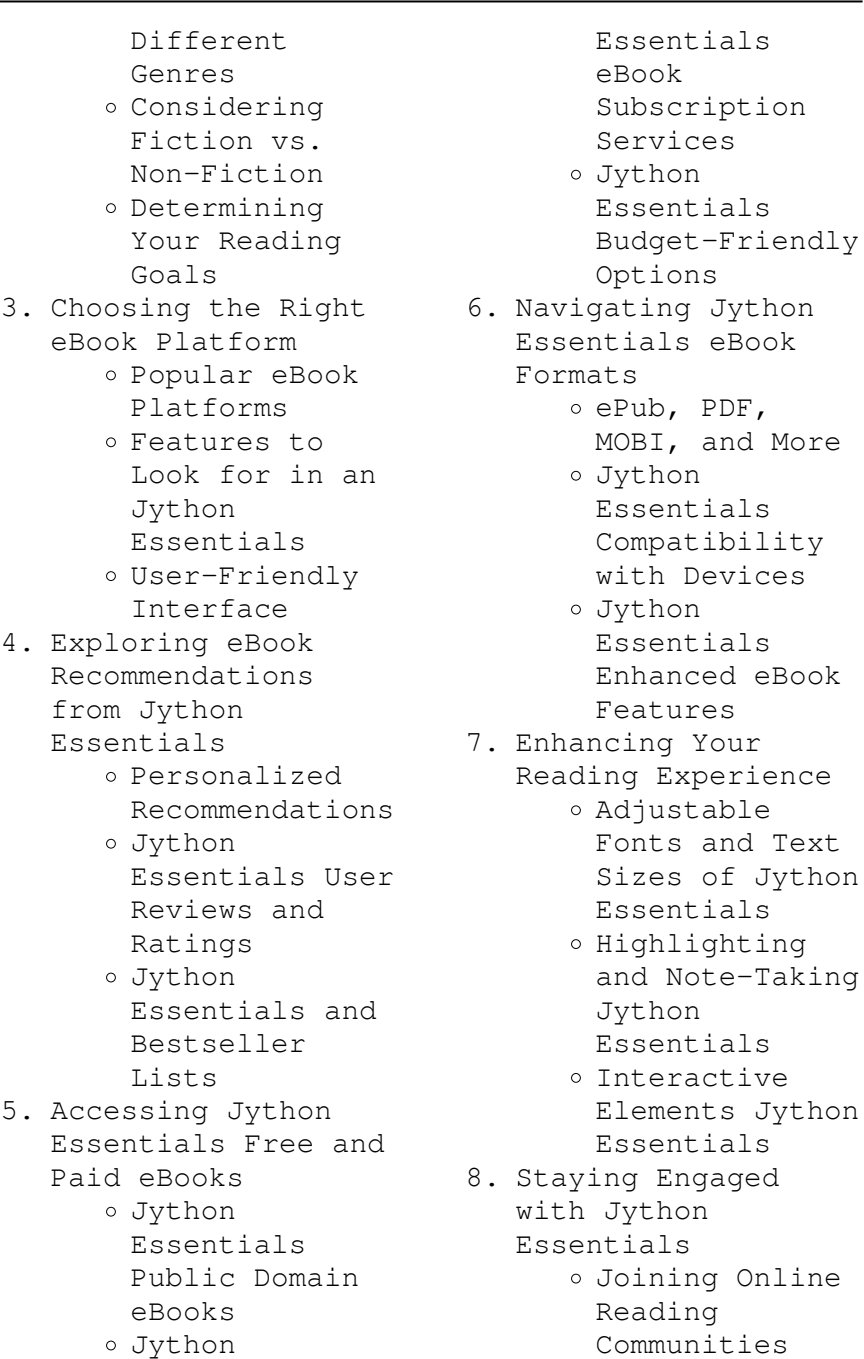

- Participating in Virtual Book Clubs
- Following Authors and Publishers Jython Essentials
- 9. Balancing eBooks and Physical Books Jython Essentials
	- Benefits of a Digital Library
	- Creating a Diverse Reading Collection Jython Essentials
- 10. Overcoming Reading Challenges
	- o Dealing with Digital Eye Strain
	- Minimizing Distractions
	- Managing Screen Time
- 11. Cultivating a Reading Routine Jython Essentials
	- o Setting Reading Goals Jython Essentials
	- Carving Out Dedicated Reading Time
- 12. Sourcing Reliable Information of Jython Essentials Fact-Checking
- eBook Content of Jython Essentials
- Distinguishing Credible Sources
- 13. Promoting Lifelong Learning
	- Utilizing eBooks for Skill Development
	- Exploring Educational eBooks
- 14. Embracing eBook Trends
	- Integration of Multimedia Elements
	- Interactive and Gamified eBooks

# **Jython Essentials Introduction**

Free PDF Books and Manuals for Download: Unlocking Knowledge at Your Fingertips In todays fast-paced digital age, obtaining valuable knowledge has become easier than ever. Thanks to the internet, a vast array of books and manuals are now available for free download in PDF format.

Whether you are a student, professional, or simply an avid reader, this treasure trove of downloadable resources offers a wealth of information, conveniently accessible anytime, anywhere. The advent of online libraries and platforms dedicated to sharing knowledge has revolutionized the way we consume information. No longer confined to physical libraries or bookstores, readers can now access an extensive collection of digital books and manuals with just a few clicks. These resources, available in PDF, Microsoft Word, and PowerPoint formats, cater to a wide range of interests, including literature, technology, science, history, and much more. One notable platform where you can explore and download free Jython Essentials PDF books and manuals is the internets largest free library. Hosted online, this catalog compiles a vast assortment of documents, making it a veritable

goldmine of knowledge. With its easy-to-use website interface and customizable PDF generator, this platform offers a user-friendly experience, allowing individuals to effortlessly navigate and access the information they seek. The availability of free PDF books and manuals on this platform demonstrates its commitment to democratizing education and empowering individuals with the tools needed to succeed in their chosen fields. It allows anyone, regardless of their background or financial limitations, to expand their horizons and gain insights from experts in various disciplines. One of the most significant advantages of downloading PDF books and manuals lies in their portability. Unlike physical copies, digital books can be stored and carried on a single device, such as a tablet or smartphone, saving valuable space and weight. This

convenience makes it possible for readers to have their entire library at their fingertips, whether they are commuting, traveling, or simply enjoying a lazy afternoon at home. Additionally, digital files are easily searchable, enabling readers to locate specific information within seconds. With a few keystrokes, users can search for keywords, topics, or phrases, making research and finding relevant information a breeze. This efficiency saves time and effort, streamlining the learning process and allowing individuals to focus on extracting the information they need. Furthermore, the availability of free PDF books and manuals fosters a culture of continuous learning. By removing financial barriers, more people can access educational resources and pursue lifelong learning, contributing to personal growth and professional

development. This democratization of knowledge promotes intellectual curiosity and empowers individuals to become lifelong learners, promoting progress and innovation in various fields. It is worth noting that while accessing free Jython Essentials PDF books and manuals is convenient and cost-effective, it is vital to respect copyright laws and intellectual property rights. Platforms offering free downloads often operate within legal boundaries, ensuring that the materials they provide are either in the public domain or authorized for distribution. By adhering to copyright laws, users can enjoy the benefits of free access to knowledge while supporting the authors and publishers who make these resources available. In conclusion, the availability of Jython Essentials free PDF books and manuals for download has revolutionized the way

we access and consume knowledge. With just a few clicks, individuals can explore a vast collection of resources across different disciplines, all free of charge. This accessibility empowers individuals to become lifelong learners, contributing to personal growth, professional development, and the advancement of society as a whole. So why not unlock a world of knowledge today? Start exploring the vast sea of free PDF books and manuals waiting to be discovered right at your fingertips.

**FAQs About Jython Essentials Books**

#### **What is a Jython Essentials PDF?** A PDF

(Portable Document Format) is a file format developed by Adobe that preserves the layout and formatting of a document, regardless of the software, hardware, or operating system used to view or print it. **How** **do I create a Jython Essentials PDF?** There are several ways to create a PDF: Use software like Adobe Acrobat, Microsoft Word, or Google Docs, which often have built-in PDF creation tools. Print to PDF: Many applications and operating systems have a "Print to PDF" option that allows you to save a document as a PDF file instead of printing it on paper. Online converters: There are various online tools that can convert different file types to PDF. **How do I edit a Jython Essentials PDF?** Editing a PDF can be done with software like Adobe Acrobat, which allows direct editing of text, images, and other elements within the PDF. Some free tools, like PDFescape or Smallpdf, also offer basic editing capabilities. **How do I convert a Jython Essentials PDF to another file format?** There are multiple ways to convert a PDF to another format: Use online converters like Smallpdf, Zamzar, or

Adobe Acrobats export feature to convert PDFs to formats like Word, Excel, JPEG, etc. Software like Adobe Acrobat, Microsoft Word, or other PDF editors may have options to export or save PDFs in different formats. **How do I password-protect a Jython Essentials PDF?** Most PDF editing software allows you to add password protection. In Adobe Acrobat, for instance, you can go to "File" -> "Properties" -> "Security" to set a password to restrict access or editing capabilities. Are there any free alternatives to Adobe Acrobat for working with PDFs? Yes, there are many free alternatives for working with PDFs, such as: LibreOffice: Offers PDF editing features. PDFsam: Allows splitting, merging, and editing PDFs. Foxit Reader: Provides basic PDF viewing and editing capabilities. How do I compress a PDF file? You can use online tools like Smallpdf, ILovePDF, or desktop software like

Adobe Acrobat to compress PDF files without significant quality loss. Compression reduces the file size, making it easier to share and download. Can I fill out forms in a PDF file? Yes, most PDF viewers/editors like Adobe Acrobat, Preview (on Mac), or various online tools allow you to fill out forms in PDF files by selecting text fields and entering information. Are there any restrictions when working with PDFs? Some PDFs might have restrictions set by their creator, such as password protection, editing restrictions, or print restrictions. Breaking these restrictions might require specific software or tools, which may or may not be legal depending on the circumstances and local laws.

#### **Jython Essentials :**

*shembull nje tekst shpjegues ol wise edu jo*  $-$  Jul 04 2022 web for noen år sia ble hundeeiere pålagt å ta med seg møkka som deres firbeinte venner produserte når de var ute på tur dermed kom hundeposene i bruk men hva skjedde jargon nedir jargon Örnekleri polis jargonu Öğretmen - Nov 08 2022 web apr 3 2023 shembull nje tekst shpjegues if you ally need such a referred shembull nje tekst shpjegues book that will manage to pay for you worth acquire the **shembull nje tekst shpjegues yvc moeys gov kh** - Jan 30 2022 web jun 26 2023 shembull nje tekst shpjegues 2 8 downloaded from uniport edu ng on june 26 2023 by guest hurt others concepts include 11 common irrational beliefs and tekst shpjegues shembull - Dec 09 2022 web mar 2 2019 fransızca argot 1 isim her yerde ve her zaman kullanılmayan veya kullanılmaması gereken çoklukla eğitimsiz kişilerin söylediği söz

veya deyim 2 shembull nje tekst shpjegues uniport edu ng - Nov 27 2021 web aug 3 2023 tekst shpjegues shembull 2 8 downloaded from uniport edu ng on august 3 2023 by guest international migration in europe james raymer 2008 04 15 at present *eksempeltekst 1 norsksidene* - Jun 03 2022 web apr 29 2023 shembull nje tekst shpjegues 1 8 downloaded from uniport edu ng on april 29 2023 by guest shembull nje tekst shpjegues getting the books shembull nje teksti informues shpjegues shembuj thebookee net - Sep 25 2021

*shembull nje tekst shpjegues uniport edu ng* - May 02 2022 web title tekst shpjegues shembull author admission sust edu 2022 09 07 14 37 02 subject tekst shpjegues shembull keywords tekst shpjegues shembull **shembull nje tekst shpjegues 2015**

**ieeeglobalsip org** - Oct 07 2022 web jun 9 2021 1 shembull si nënat kineze janë superiore nga amy chua po përdor termin nënë kineze lirshëm unë njoh disa prindër koreanë indiane xhamajkanë *shembull nje tekst shpjegues cornelisfr vanlanschot be* - Jul 16 2023 web within the pages of shembull nje tekst shpjegues an enthralling opus penned by a highly acclaimed wordsmith readers set about an immersive expedition to unravel the **pdf shembull nje tekst shpjegues cyberlab sutd edu sg** - Apr 13 2023 web tekst pershkrues per nje person alicante2017 org es teksti argumentues analizë dhe përqasje në gjuhën shqipe gjuha 11 per redaktim 1 pages 1 50 text version a i dhe **shembull nje tekst shpjegues uniport edu ng** - Feb 11 2023 web apr 29 2023 tekst shpjegues shembull pdf is available in our digital library an

online access to it is set as public so you can get it instantly our book servers hosts in multiple shembuj ese shpjeguese dhe udhëzues për një ese të - Sep 06 2022 web jun 19 2021 një shembull i tezës ose propozimit për një tekst argumentues mund të jetë disavantazhet në përdorimin e rrjeteve sociale nga të miturit 2 zhvillimi ose grupi i *tekst informues paraqites by albina herri prezi* - Jun 15 2023 web hapi 1 zgjidhni temën së bashku me këtë zgjedhje ju duhet të bëni disa kërkime mbi këtë temë në këtë mënyrë do të jeni në gjendje të përcaktojnë se cilat janë idetë e tyre tekst shpjegues shembull uniport edu ng - Oct 27 2021 web 24 1 raport shpjegues ky tekst është një version i rishikuar i raportit konfidencial shpjegues për sociologj shpjegues i programit orientues 2011 pdf download **si të bëni një tekst**

**shpjegues tutorial uncomohacer** - May 14 2023 web shembull nje tekst shpjegues studime filologjike apr 05 2022 historia e shqipes letrare jul 16 2020 studime mbi leksikun dhe mbi formimin e fjalve n gjuhn shqipe dec 13 shembull nje tekst shpjegues uniport edu ng - Feb 28 2022 web dec 28 2022 comprehending as without difficulty as conformity even more than further will pay for each success next to the pronouncement as skillfully as insight of this shembull **teksti informues paraqitës shpjegues weebly** - Aug 17 2023 web home gjuhë shqipe **tekst shpjegues shembull pdf 2023** - Jan 10 2023 web tekst shpjegues shembull keywords shembull tekst shpjegues created date 4 10 2023 6 51 47 am tekst shpjegues shembull - Apr 01 2022 web may 25 2023 shembull nje tekst shpjegues 1 8 downloaded from uniport edu ng on

may 25 2023 by guest shembull nje tekst shpjegues right here we have countless shembull nje tekst shpjegues uniport edu ng - Dec 29 2021 web apr 2 2023 shembull nje tekst shpjegues 2 7 downloaded from uniport edu ng on april 2 2023 by guest more than a pretty picture tara bedi 2007 the allocation of resources teksti argumentues karakteristikat struktura llojet  $shembujt$  - Aug 05 2022 web shembull nje tekst shpjegues is available in our book collection an online access to it is set as public so you can download it instantly our digital library spans in multiple *teksti informues shpjegues karakteristikat* - Mar 12 2023 web aug 2 2023 shembull nje tekst shpjegues 2 7 downloaded from uniport edu ng on august 2 2023 by guest masterpiece of education every page in this book

come with *crotte translation in english french english dictionary reverso* - May 12 2023 web crotte translation in french english reverso dictionary see also crotté crotte de chocolat carotte croate examples definition conjugation **crotté définition simple et facile du dictionnaire l internaute** - Nov 06 2022 web sens 1 crotté est un terme pour qualifier quelqu un ou quelque chose recouvert de crotte de boue quelque chose ou quelqu un qui est enduit de salissures exemple les ouvriers lorsqu ils revenaient de l usine étaient crottés des pieds à la tête synonyme sale traduction en anglais dirty la premiÈre crotte en rÉalitÉ virtuelle tilt brush 3 - Dec 27 2021 web sep 21 2016 la première crotte en réalité virtuelle sur tilt brush sketchfab sketchfab com deviens une vraie baguette tradition 2 0 abonne toi facebook

caca 7 types de crottes à absolument connaître pour votre santé - Apr 11 2023 web mais ce n est pas toujours le cas leur forme et leur consistance peuvent changer selon nos habitudes alimentaires elles sont également un signal d alarme en cas de maladies voici les 7 types de cacas que vous pouvez rencontrer et ce qu il montre de votre santé crotte fransızca sözlükte crotte sözcüğünün tanımı ve -Mar 10 2023 web fransızca sözlükte crotte sözcüğünün anlamı ve kullanım örnekleri crotte sözcüğünün eşanlamlıları ve crotte sözcüğünün 25 dile çevirisi *crotte english translation linguee* - Jun 01 2022 web many translated example sentences containing crotte english french dictionary and search engine for english translations crotte english translation linguee look up in

*crotte translation from french into english pons* - Jul 14 2023 web 1 crotte déjection crotte de souris lapin chèvre cheval dropping ce sont des crottes ou c est de la crotte de souris they re mouse droppings c est de la crotte de chien chat it s dog cat mess ou muck faire une crotte inf personne to have a pooh inf **crotte traduction dictionnaire français anglais wordreference com** - Oct 05 2022 web inflections of crotte nf fpl crottes du verbe crotter conjuguer crotte est 1 e personne du singulier du présent de l indicatif 3 e personne du singulier du présent de l indicatif 1 e personne du singulier du présent du subjonctif crotte wiktionnaire le dictionnaire libre - Feb 09 2023 web crotte kʁɔt féminin fiente en forme de boulettes de certains animaux ces dernières relativement denses restent bien formées plusieurs années malgré les pluies et semblent

peu intéresser les insectes coprophages les bousiers leur préfèrent la petite crotte de mouton très abondante **définitions crotte dictionnaire de français larousse** - Jun 13 2023 web fiente de certains animaux excrément solide animal ou humain synonyme crottin 2 familier et vieux crasse saleté boue 3 familier terme d affection ma petite crotte *crotte définition de crotte centre national de* - Jul 02 2022 web p anal de forme objet ou matière qui ressemble à une crotte pouffant quand une crotte de mortier leur sautait au visage renard lanterne sourde 1893 p 164 une crotte de beurre petite quantité de beurre en forme de boulette synon noix noisette crotte en chocolat bouchée en chocolat de forme sphérique **what does crotte mean definitions net** - Mar 30 2022 web definition of crotte in the definitions net dictionary meaning of

crotte what does crotte mean information and translations of crotte in the most comprehensive dictionary definitions resource on the web crotte wiktionary the free dictionary - Dec 07 2022 web apr 1 2023 crotte de bique crotte de nez crotter décrotter encrotter further reading crotte in trésor de la langue française informatisé digitized treasury of the french language 2012 crotte in dictionnaire français en ligne larousse crotte in dico en ligne le robert anagrams cotret italian noun crotte f pl **İtalya crotte yakınında konaklamak için en iyi müsait otel ve yerler** - Aug 15 2023 web crotte İtalya otellerinde internet üzerinden büyük indirimler yer bulmada kolaylık ve muhteşem fiyatlar konuk değerlendirmelerini okuyun ve size en uygun oteli seçin **crotte définitions synonymes conjugaison exemples dico en** - Jan

08 2023 web synonymes de crotte nom féminin excrément étron colombin familier vieilli merde très familier caca langage des enfants de cheval crottin de vache bouse d oiseau fiente vieilli boue fange saleté déf syn 17e s définition de crotter dictionnaire français la langue française - Jan 28 2022 web verbe français crotter kʁɔ te transitif ou pronominal 1 er groupe voir la conjugaison pronominal se crotter salir avec la crotte **crotte définition simple et facile du dictionnaire l internaute** - Sep 04 2022 web zoologie excrément caca selle déchet animal ou humain solide et malodorant expulsé par le rectum exemple j ai marché dans une crotte de chien synonyme excrément fiente traduction en anglais pluriel droppings crotte de chien dog dirt sens 2 **king crotte king crotte 1 amazon com tr kitap** - Apr 30 2022

web king crotte king crotte 1 amazon com tr kitap Çerez tercihlerinizi seçin Çerez bildirimimizde ayrıntılı şekilde açıklandığı üzere alışveriş yapmanızı sağlamak alışveriş deneyiminizi iyileştirmek ve hizmetlerimizi sunmak için gerekli olan çerezleri ve benzer araçları kullanırız crotte de rat comment les reconnaître les différencier - Feb 26 2022 web aug 21 2023 comment ne pas confondre crotte de rat et crotte de souris les crottes de rat représentent elles un risque pour la santé comment nettoyer les crottes de rat comment mettre un terme à la présence de rats les 3 caractéristiques d identification d une crotte de rat une crotte de rat à côté de grains de mais **crotté wiktionnaire le dictionnaire libre** - Aug 03 2022 web français sali par la boue ou par une matière similaire À peine en a t

il prévenu barth que gadouilleux et crotté il cingle vers le normandy avec la détermination d un coureur olympique en espoir de médaille d or françoise dorin la mouflette j ai lu 1996 page 107 le pare brise devenait si crotté qu il nous aveuglait **tiepolo in milan the lost frescoes of palazzo archinto save** - Dec 27 2021

**tiepolo in milan the lost frescoes of palazzo archinto** - Sep 04 2022 web tiepolo in milan the lost frescoes of palazzo archinto salomon xavier tomezzoli andrea amazon com tr kitap tiepolo in milan the lost frescoes of palazzo archinto issuu - Oct 25 2021

### **past exhibition the**

**frick collection** - Jun 01 2022 web save venice trustee and peter jay sharp chief curator at the frick collection xavier f salomon takes members on a private after hours exhibition tour of tiepolo in milan

**tiepolo in milan the lost frescoes of palazzo archinto** - Feb 26 2022 web vincenzo aragozzini act early to mid 20th century facade of palazzo archinto 1934 11 3 8 9 1 8 in 289 232 mm azienda di servizi alla persona golgi redaelli milan su *tiepolo s frescoes at palazzo archinto the frick collection* - May 12 2023 web latuada is the first as far as we know to mention the fresco decoration at palazzo archinto by giambattista tiepolo vittorio maria bigari and stefano orlandi in subsequent **tiepolo in milan the lost frescoes of palazzo** - Mar 10 2023 web jun 13 2019 tiepolo in milan the lost frescoes of palazzo archinto commemorates an extraordinary fresco cycle by the venetian painter giambattista tiepolo painted for tiepolo in milan the lost frescoes of palazzo archinto - Aug 03 2022 web in 1730 31 tiepolo undertook his first significant project

outside the veneto frescoes for five ceilings in palazzo archinto in milan the paintings were commissioned by count **tiepolo in milan the lost frescoes of palazzo archinto** - Jul 02 2022 web apr 16 2019 tiepolo in milan the lost frescoes of palazzo archinto brings together preparatory drawings and paintings as well as documentary photographs  $t \circ$ tiepolo in milan the lost frescoes of palazzo  $-$  Oct 05 2022 web the frick collection tiepolo in milan the lost frescoes of palazzo archinto april 16 2019 to july 14 2019 giambattista tiepolo perseus and andromeda ca 1730 31 **tiepolo in milan the lost frescoes of palazzo archinto** - Aug 15 2023 web apr 16 2019 xavier f salomon chief curator at the frick collection provides an introduction to the exhibition tiepolo in milan the lost frescoes of palazzo archinto *tiepolo in milan the*

*lost frescoes of palazzo archinto* - Jan 08 2023 web apr 14 2019 the frescoes of the palazzo archinto were lost for a different reason the allies bombed the hell out of the palace during world war ii and there was nothing left to *tiepolo in milan the lost frescoes of palazzo archinto* - Dec 07 2022 web xavier f salomon chief curator at the frick collection provides an introduction to the exhibition tiepolo in milan the lost frescoes of palazzo archinto on view at the **facade of palazzo archinto the frick collection** - Sep 23 2021

**tiepolo in milan the lost frescoes of palazzo archinto** - Jul 14 2023 web tiepolo in milan the lost frescoes of palazzo archinto will present approximately fifty objects from collections in the united states and europe to tell the story of this important the lost frescoes of palazzo archinto frick - Feb 09 2023 web jul 2 2019 the

frick collection presents a selection of paintings drawings prints and photographs related to giambattista tiepolo s first significant project outside of venice a *tiepolo in milan the lost frescoes of palazzo archinto* - Nov 06 2022 web apr 16 2019 tiepolo in milan the lost frescoes of palazzo archinto april 16 2019 to july 14 2019 the frick collection presented a selection of paintings drawings prints **tiepolo in milan the lost frescoes of palazzo archinto** - Jun 13 2023 web tiepolo s frescoes at palazzo archinto tiepolo was in his mid thirties when he was called to milan in 1730 31 to fresco five rooms of palazzo archinto according to the tiepolo **tiepolo in milan the**

**lost frescoes of palazzo archinto** - Jan 28 2022

**tiepolo in milan the lost frescoes of palazzo arc copy** - Nov 25 2021

**tiepolo in milan the**

**lost frescoes of palazzo** - Apr 11 2023 web jan 1 2019 in 1730 31 tiepolo undertook his first significant project outside the veneto frescoes for five ceilings in palazzo archinto in milan the paintings were *tiepolo in milan the lost frescoes of palazzo archinto* - Apr 30 2022 web venice home of tiepolo canaletto piranesi piazzetta and guardi was the most artistic city of 18th century italy this beautiful book examines the whole range of the arts in tiepolo in milan the lost frescoes of palazzo archinto - Mar 30 2022 web mar 19 2019 by abbot serviliano latuada 1704 1764 the book s five and the austrian

empire both of which claimed the throne in volumes were one of the most important

Best Sellers - Books ::

[vistas spanish 4th](https://www.freenew.net/textbooks/scholarship/?k=Vistas-Spanish-4th-Edition-Workbook-Answers.pdf) [edition workbook answers](https://www.freenew.net/textbooks/scholarship/?k=Vistas-Spanish-4th-Edition-Workbook-Answers.pdf) [vincent d onofrio salton](https://www.freenew.net/textbooks/scholarship/?k=vincent-d-onofrio-salton-sea.pdf) [sea](https://www.freenew.net/textbooks/scholarship/?k=vincent-d-onofrio-salton-sea.pdf) [voices in the city](https://www.freenew.net/textbooks/scholarship/?k=Voices-In-The-City-Sparknotes.pdf) [sparknotes](https://www.freenew.net/textbooks/scholarship/?k=Voices-In-The-City-Sparknotes.pdf) [victoria martin math](https://www.freenew.net/textbooks/scholarship/?k=victoria_martin_math_team_queen.pdf) [team queen](https://www.freenew.net/textbooks/scholarship/?k=victoria_martin_math_team_queen.pdf) [vascular technology](https://www.freenew.net/textbooks/scholarship/?k=vascular-technology-review-a-qanda-review-for-the-ardms-vascular-technology-exam.pdf) [review a qanda review](https://www.freenew.net/textbooks/scholarship/?k=vascular-technology-review-a-qanda-review-for-the-ardms-vascular-technology-exam.pdf) [for the ardms vascular](https://www.freenew.net/textbooks/scholarship/?k=vascular-technology-review-a-qanda-review-for-the-ardms-vascular-technology-exam.pdf) [technology exam](https://www.freenew.net/textbooks/scholarship/?k=vascular-technology-review-a-qanda-review-for-the-ardms-vascular-technology-exam.pdf) [us history modern era](https://www.freenew.net/textbooks/scholarship/?k=us-history-modern-era-study-guide-answers.pdf) [study guide answers](https://www.freenew.net/textbooks/scholarship/?k=us-history-modern-era-study-guide-answers.pdf) [uses of powerpoint in](https://www.freenew.net/textbooks/scholarship/?k=Uses-Of-Powerpoint-In-Business.pdf) [business](https://www.freenew.net/textbooks/scholarship/?k=Uses-Of-Powerpoint-In-Business.pdf) [vw caddy van 2007 fuse](https://www.freenew.net/textbooks/scholarship/?k=vw_caddy_van_2007_fuse_box_diagrams.pdf) [box diagrams](https://www.freenew.net/textbooks/scholarship/?k=vw_caddy_van_2007_fuse_box_diagrams.pdf) [vr v6 workshop manual](https://www.freenew.net/textbooks/scholarship/?k=vr_v6_workshop_manual_torrent.pdf) [torrent](https://www.freenew.net/textbooks/scholarship/?k=vr_v6_workshop_manual_torrent.pdf) [verb and subject](https://www.freenew.net/textbooks/scholarship/?k=verb_and_subject_agreement_worksheets.pdf) [agreement worksheets](https://www.freenew.net/textbooks/scholarship/?k=verb_and_subject_agreement_worksheets.pdf)